# **Imperial College** London

# Repair and Local Search in ECLiPSe

Joachim Schimpf

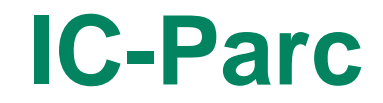

© Imperial College London

#### **Overview**

- Tree Search vs. Local Search
- The ECLiPSe CLP system
- The *repair* library
- Classical Local Search with the *repair* library
- Repair Methods

### Exploring search spaces

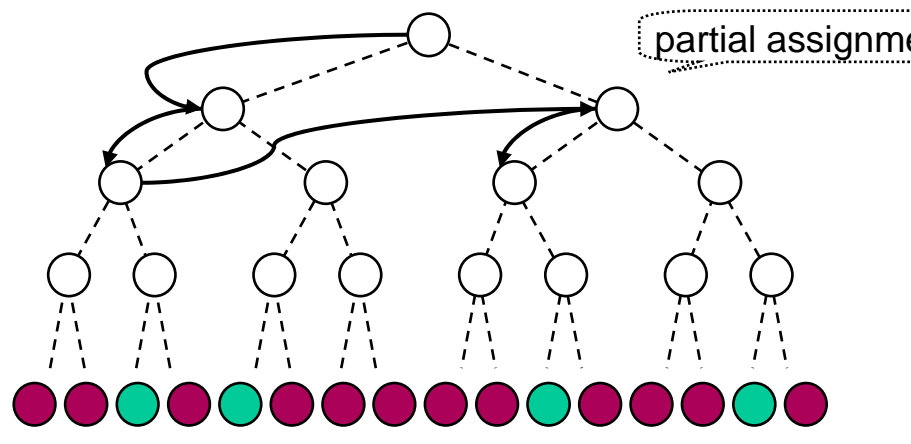

#### **CLP Tree search:** partial assignments

- constructive
- partial/total assignments
- systematic
- complete or incomplete

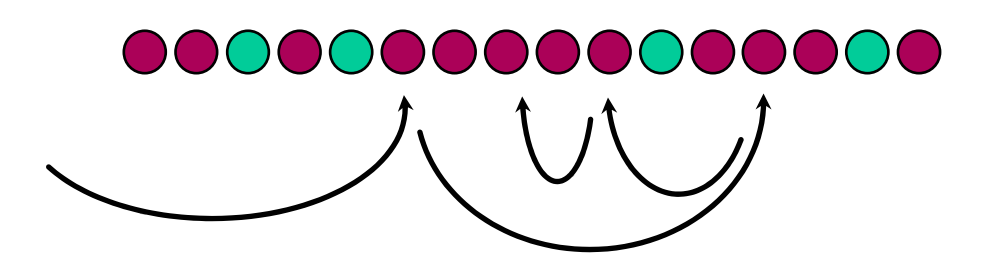

**"Local" search:**

- move-based (trajectories)
- only total assignments
- usually random element
- incomplete

## Hybrids in CLP without special support

- $\bullet$  E.g. Shuffle Search
	- tree search within subtrees
	- $\mathcal{L}_{\mathcal{A}}$  , and the set of  $\mathcal{L}_{\mathcal{A}}$  "local moves" between trees, preserving part of the previous solution's variable assignments

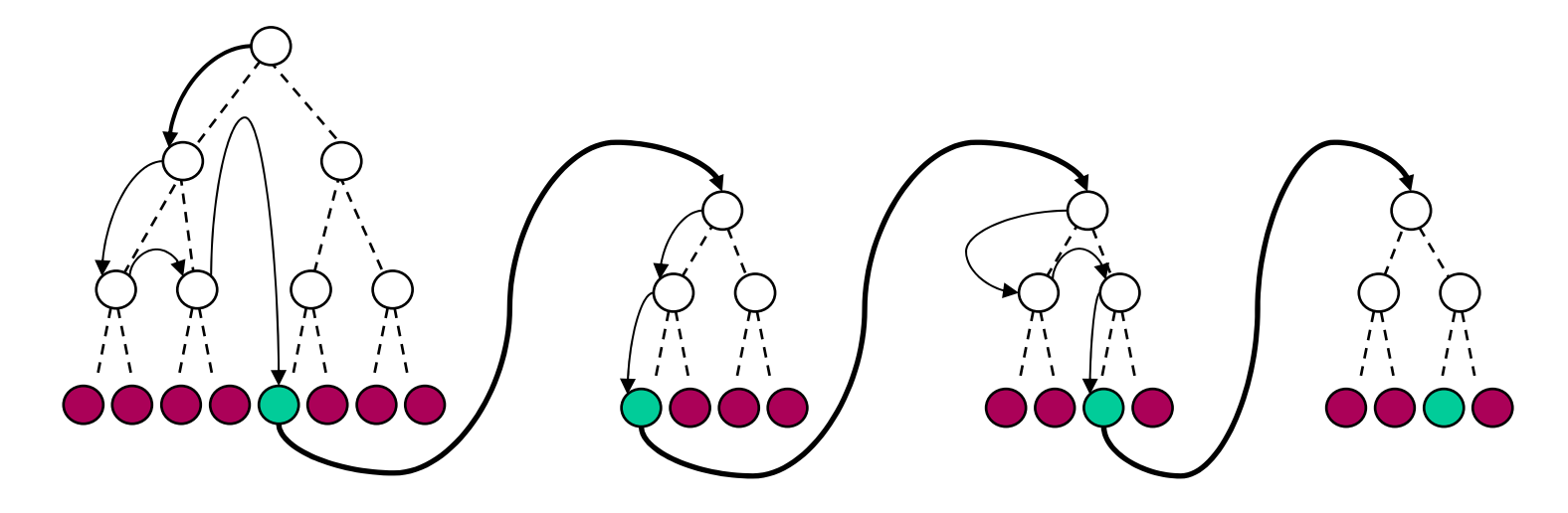

 $\bullet$ Pesant & Gendreau, Neighbourhood Models

### Issues with Classical Local Search in CP

- $\bullet$  Efficient in CP implementation:
	- small monotonic change, e.g. single variable instantiation, domain narrowing
	- $\mathcal{L}_{\mathcal{A}}$  , and the set of  $\mathcal{L}_{\mathcal{A}}$ the reverse operation on backtracking
- Inefficient in CP framework:
	- small non-monotonic change, e.g. change value of a single variable
	- $\mathcal{L}_{\mathcal{A}}$  , and the set of  $\mathcal{L}_{\mathcal{A}}$ requires potentially deep backtracking and many re-instantiations
- Required for Local Search:
	- $\mathcal{L}_{\mathcal{A}}$  , and the set of  $\mathcal{L}_{\mathcal{A}}$ efficient small non-monotonic changes

#### ECLiPSe for Modelling and Solving

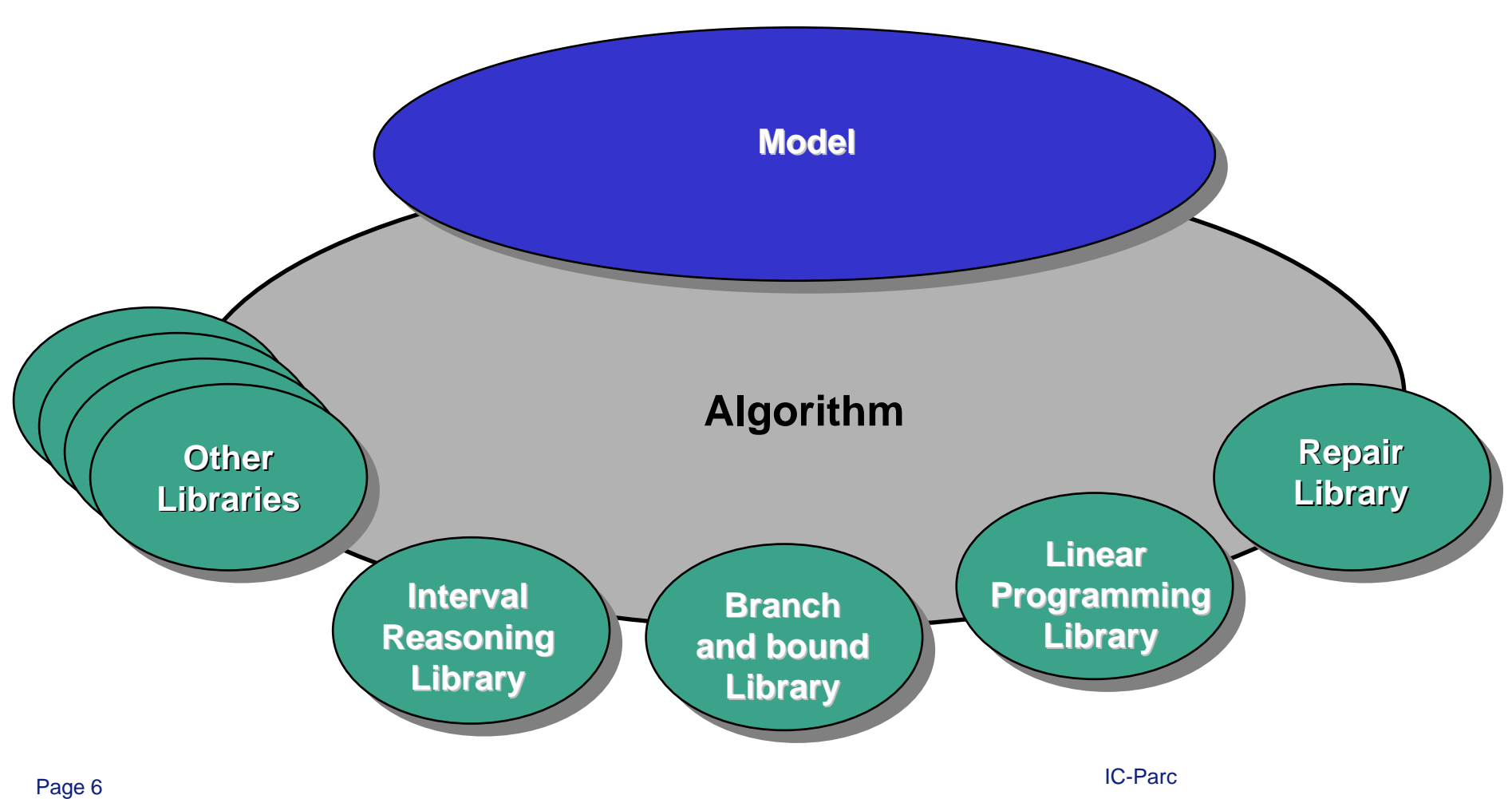

## ECLiPSe Programming Language

- Logic Programming based
	- **Hart Committee** Predicates over Logical Variables  $X#>Y$ , integers([X,Y])
	- **Hart Committee** Disjunction via backtracking  $X=1$  ;  $X=2$
	- –Metaprogramming (e.g. constraints as data)
- Modelling extensions
	- **Hart Committee** Arrays and structures
	- Iteration/Quantification
- Constraint support
	- Attributed variables
	- **Hart Committee** Data-driven computation (propagation) suspend(...)
	- Solver libraries

 $(foreancal{O}(X,Xs)$  do ...)

 $X\{1..5\}$  $\therefore$  lib(ic).

#### The *repair* library – Tentative Values

• Tentative values

**X::1..5, X tent\_set 3**

In addition to other attributes (e.g. domain).

Tentative value can be changed freely (unlike domain)

Change can trigger computation (like domain change)

• Conflict variables

Tentative value not in domain

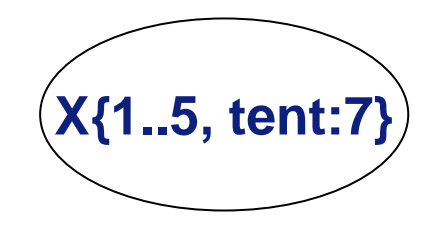

**X{1..5, tent:3}**

### The *repair* library – Monitoring Constraints

- Annotating arbitrary constraints **X #\= Y r\_conflict ConfSet**
- **X{tent:3} Y{tent:4}**  $#$  =

• Conflict constraint

If not satisfied with current tentative values

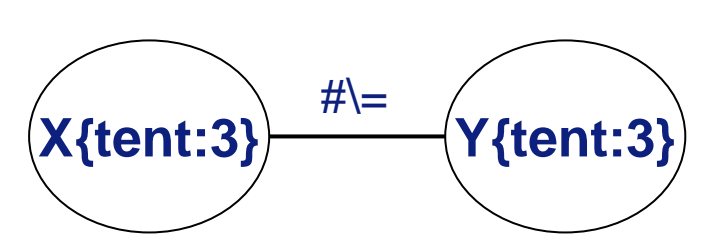

• Conflict set

**conflict\_constraints(ConfSet, Constrs)** Set of conflict constraints, dynamically maintained. Constraints as data structures.

## The *repair* library – Tentative Propagation

 $\bullet$  Data-driven computation with tentative values Suspend until tentative value changes, then execute

#### • Arithmetic

**Z tent\_is X+Y**

Update tentative value of Z *whenever* tentative value of X or Y changes (automatic and incremental)

#### • General

**tent\_call([X,Y], Z, Z is X+Y)**

Recompute and update tentative value of Z *whenever* tentative value of X or Y changes

### Local Search with *repair* library

```
:- lib(ic), lib(branch_and_bound).
lib(repair).
```
**knapsack(N, Profits, Weights, Capacity, Opt) :-**

**length(Vars, N), % N booleans** Capacity >= Weights\*Vars r\_conflict cap, % constraint<br>Opt tent\_is Profits\*Vars, % the objective<br>local\_search(cap, Vars, Opt). % search **Opt tent\_is Profits\*Vars, % the objective % search local\_search(cap, Vars, Opt).** 

#### **Tree SearchLocal Search**

### Local Search - algorithm template

local\_search: local\_search: set starting state set starting state while global\_condition while global\_condition while local\_condition while local\_condition select a move select a move if acceptable if acceptable do the move do the move if new optimum if new optimum remember it remember it endwhile endwhile set restart state endwhile endwhile

## Different parameters: Different parameters:

- hill climbing –hill climbing
- simulated annealing –simulated annealing
- tabu search
- ... and many variants ... and many variants $\mathcal{L}_{\mathcal{A}}$  , and the set of  $\mathcal{L}_{\mathcal{A}}$

### E.g. Hill Climbing

**try\_move(Vars, ProfitVar, OldBest, NewBest) :-**

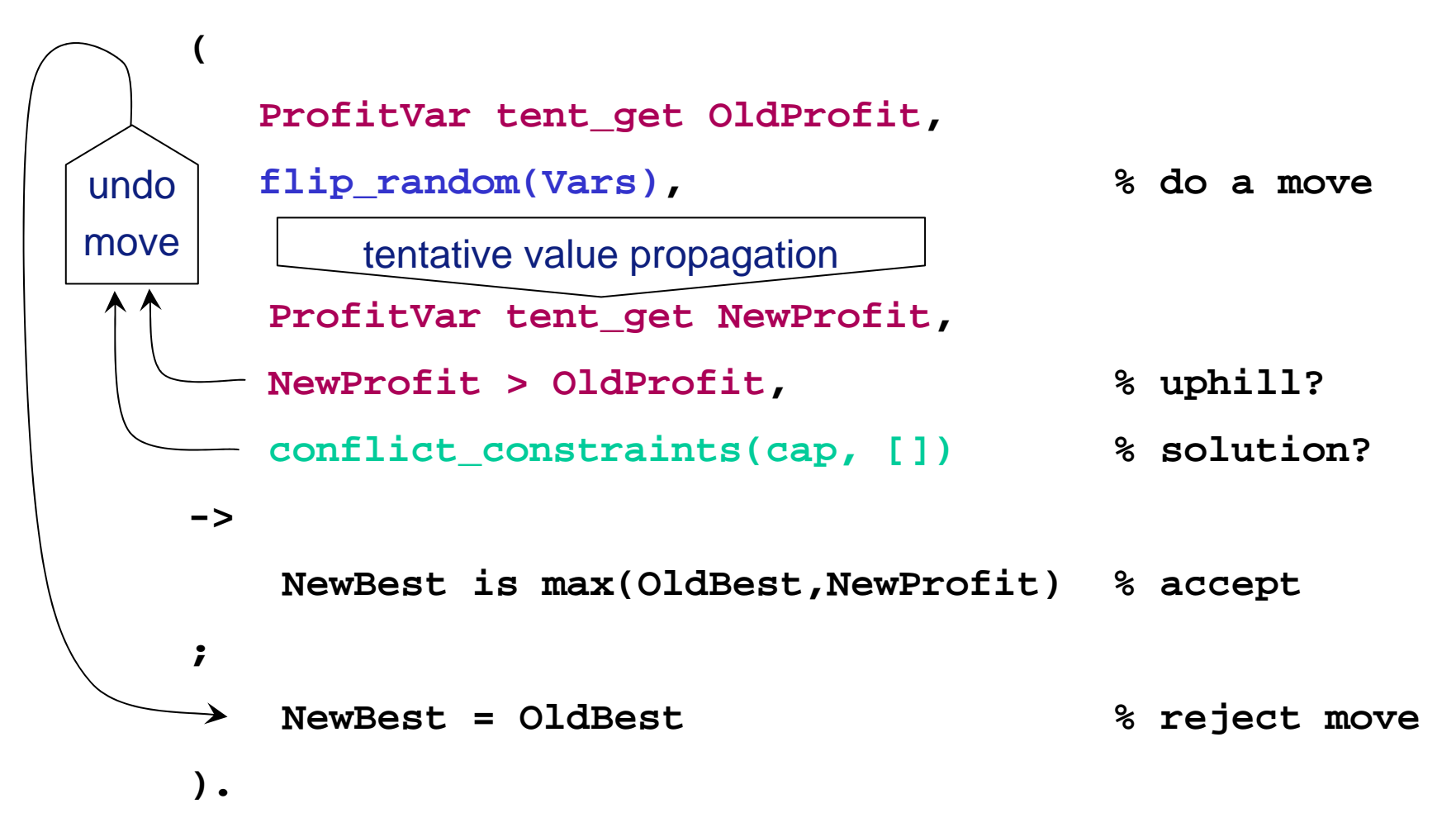

## Techniques used here

- Move operation and acceptance test: Move operation and acceptance test:
	- If the acceptance test fails (no solution or objective not –improved) the move is automatically undone by backtracking! improved) the move is automatically undone by backtracking! If the acceptance test fails (no solution or objective not
- Detecting solutions: Detecting solutions:
	- $-$  Constraint satisfaction is checked by checking whether the conflict constraint set is empty conflict constraint set is empty Constraint satisfaction is checked by checking whether the
- Monitoring cost/profit: Monitoring cost/profit:
	- Retrieve tentative value of Profit-variable <u>before</u> and <u>after</u> the move to check whether it is uphill move to check whether it is uphill
	- Since the move changes the tentative values of some –variable(s), tent\_is/2 will automatically and incrementally variable(s), tent\_is/2 will automatically and incrementally update the Profit variable! update the Profit variable!Since the move changes the tentative values of some

### Computing Violatedness

- Conflict monitoring not ideal for LS Conflict monitoring not ideal for LS Generic, works for any constraint (r\_conflict annotation). Generic, works for any constraint (r\_conflict annotation). But many LS algorithms need measure of violatedness. But many LS algorithms need measure of violatedness.
- E.g. capacity constraint E.g. capacity constraint **cap\_con(Cap, Vars, Weights, Viol) :- cap\_con(Cap, Vars, Weights, Viol) :- Viol tent\_is max(0, Vars\*Weights – Cap). Viol tent\_is max(0, Vars\*Weights – Cap).**
- Simple constraint (0..1 violations) Simple constraint (0..1 violations) **differ(X, Y, Viol) :- differ(X, Y, Viol) : tent\_call([X,Y], Viol, (X\=Y -> Viol=0;Viol=1)). tent\_call([X,Y], Viol, (X\=Y -> Viol=0;Viol=1)).**

#### Repair Techniques

#### • One Basic Technique One Basic Technique  $\bullet$

- $-$  Start with good inconsistent assignment Start with "good" inconsistent assignment
- $-$  increase consistency incrementally Increase consistency incrementally

## • Applications • Applications

#### **Repair Problems** –**Repair Problems**

**"good" inconsistent assignment:** *the previous solution* **"good" inconsistent assignment:** *the previous solution*

#### **Repair-Based Constraint Satisfaction** –**Repair-Based Constraint Satisfaction**

#### **Repair-Based Constraint Optimization**  –**Repair-Based Constraint Optimization**

#### **Hybridization (e.g. Probing)**  –**Hybridization (e.g. Probing)**

**"good" inconsistent assignment:** *the partially consistent soln. found by heuristics* **"good" inconsistent assignment:** *the partially consistent soln. found by heuristics*

**"good" inconsistent assignment:** *but good with respect to optimization function* **"good" inconsistent assignment:** *but good with respect to optimization function*

**"good" inconsistent assignment:** *a good solution produced by a partial solver* **"good" inconsistent assignment:** *a good solution produced by a partial solver*

IC-Parc

## Repairing a Tentative Assignment

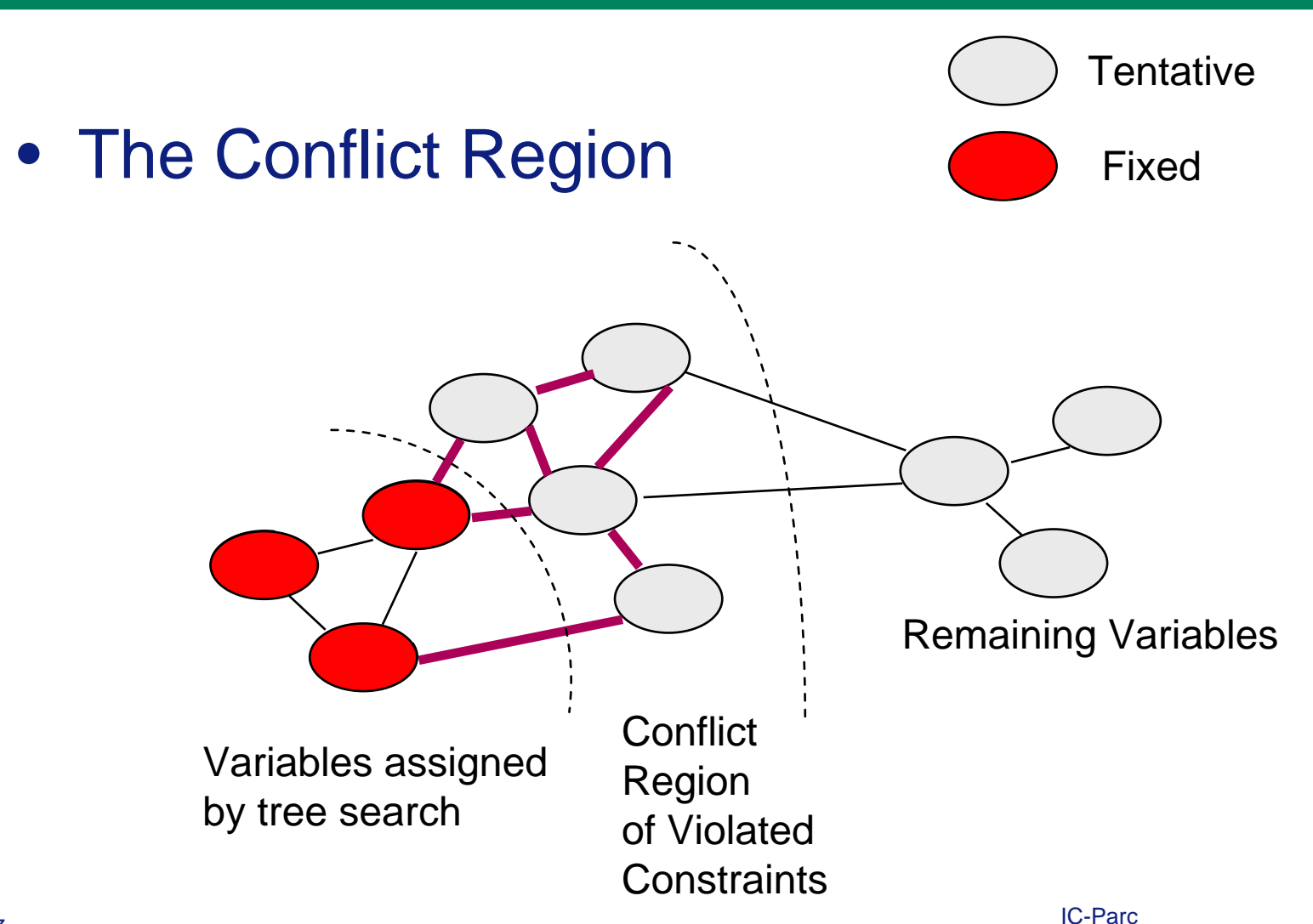

### Repairing a Tentative Assignment - detail

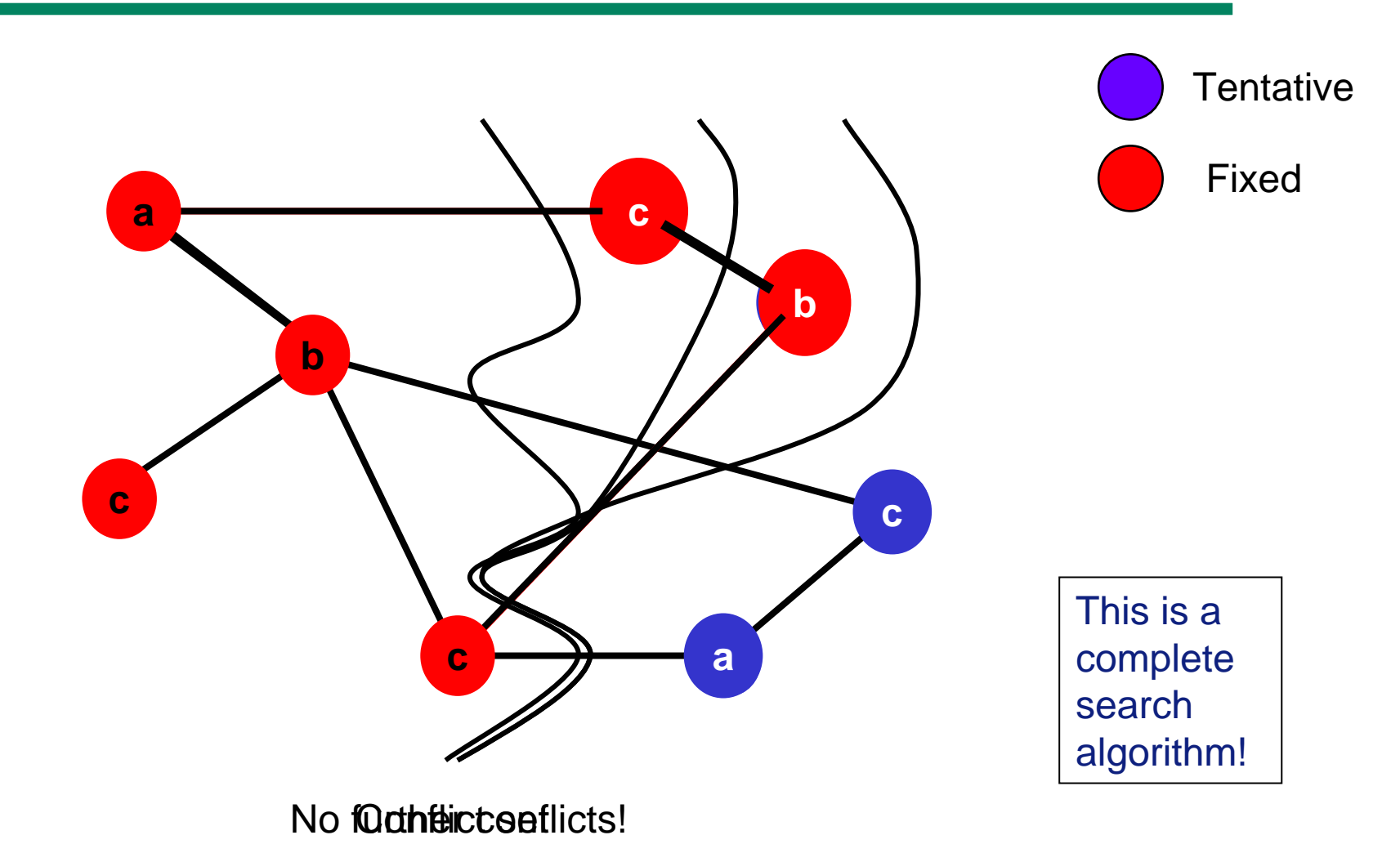

Local Search with Tentative Assignments Tree Search with Tent. Ass. and Domains

```
© Imperial College London Page 19
  model(…) :-
       Vars tent_set StartingSolution,
       …<Constraint> r_conflict cs,
       …
  search :-( find_var_in_conflict_constraint(cs, V) ->
            search;
            true).
            change_tent_value(V),
indomain(V),
       Vars :: Domain,
       ic: <Constraint>,
```
## Repairing solutions from partial solvers

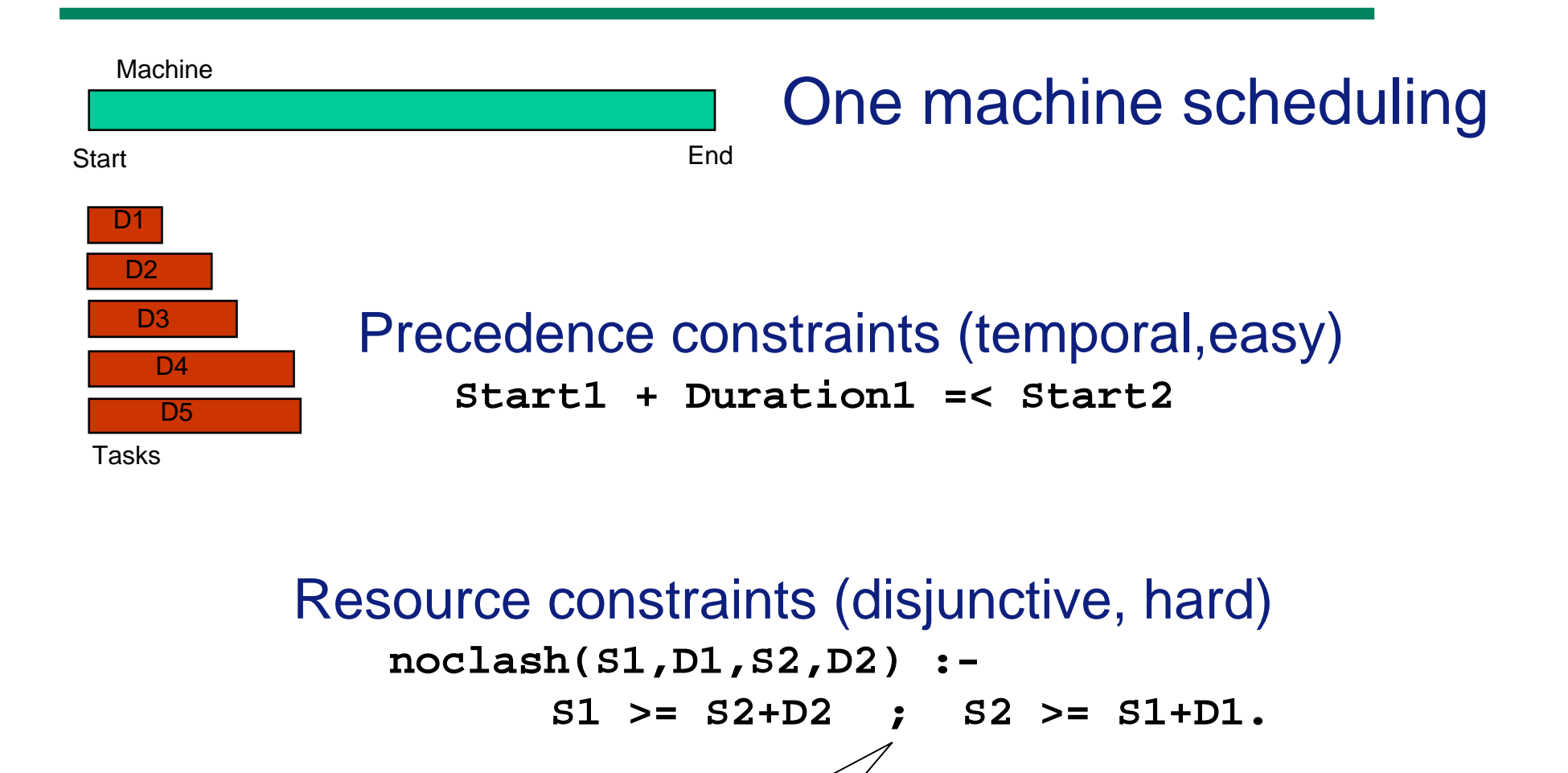

disjunction

IC-Parc

### Algorithmic Idea

#### • Temporal constraints

- $\mathcal{L}_{\mathcal{A}}$  , and the set of  $\mathcal{L}_{\mathcal{A}}$ handled by interval propagation without search:
- $\mathcal{L}_{\mathcal{A}}$  , and the set of  $\mathcal{L}_{\mathcal{A}}$  lower domain bounds are valid solutions for the temporal subproblem!
- we use these values as tentative values

#### $\bullet$ Resource constraints

- $\mathcal{L}_{\mathcal{A}}$  , and the set of  $\mathcal{L}_{\mathcal{A}}$  initially only monitored for conflicts (with respect to the solution of the temporal subproblem)
- –when in conflict, make a choice for the disjunction
- $\mathcal{L}_{\mathcal{A}}$  , and the set of  $\mathcal{L}_{\mathcal{A}}$ in each branch a temporal constraint is added

## Annotated Model

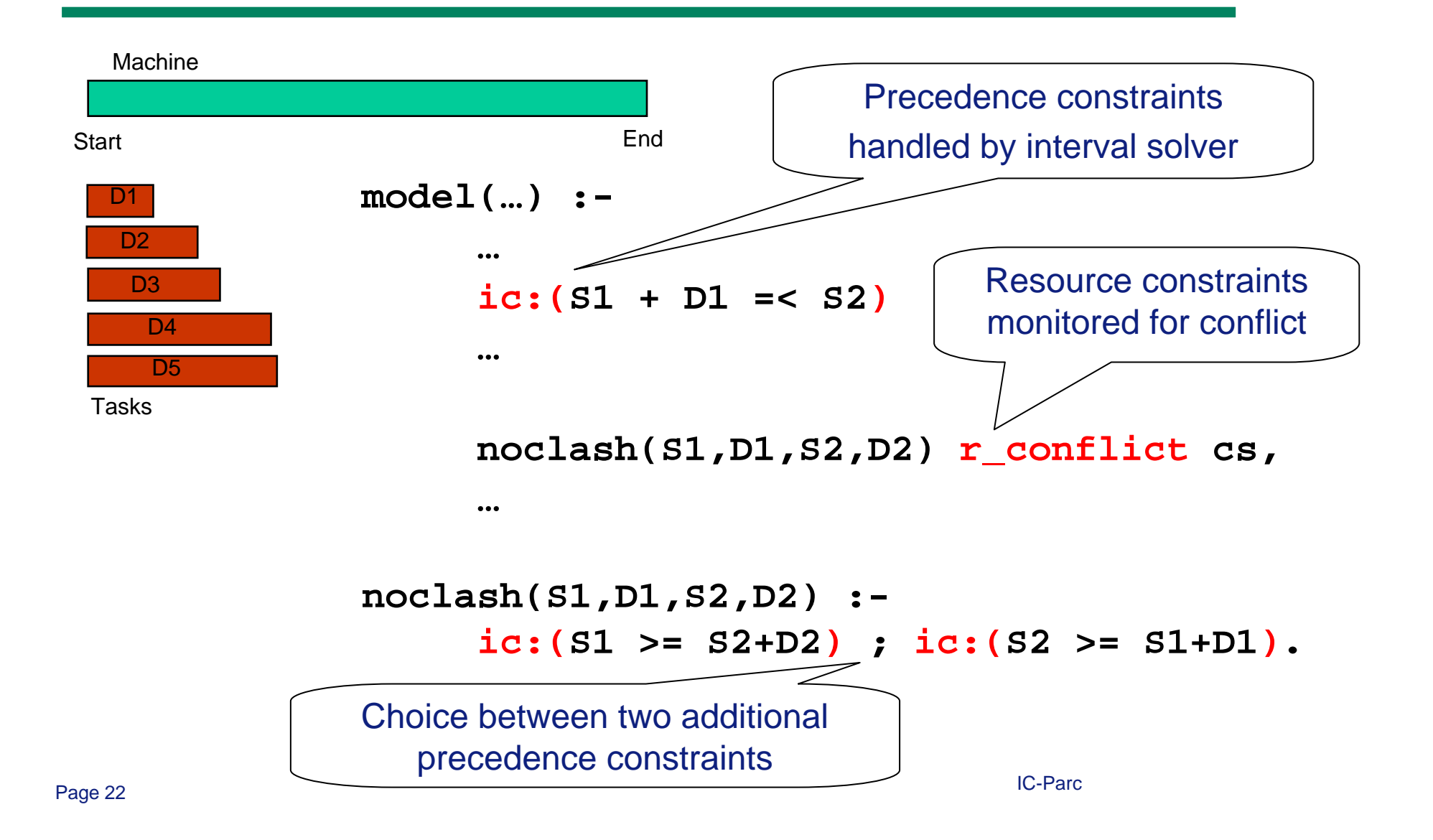

## (Quite generic) search routine

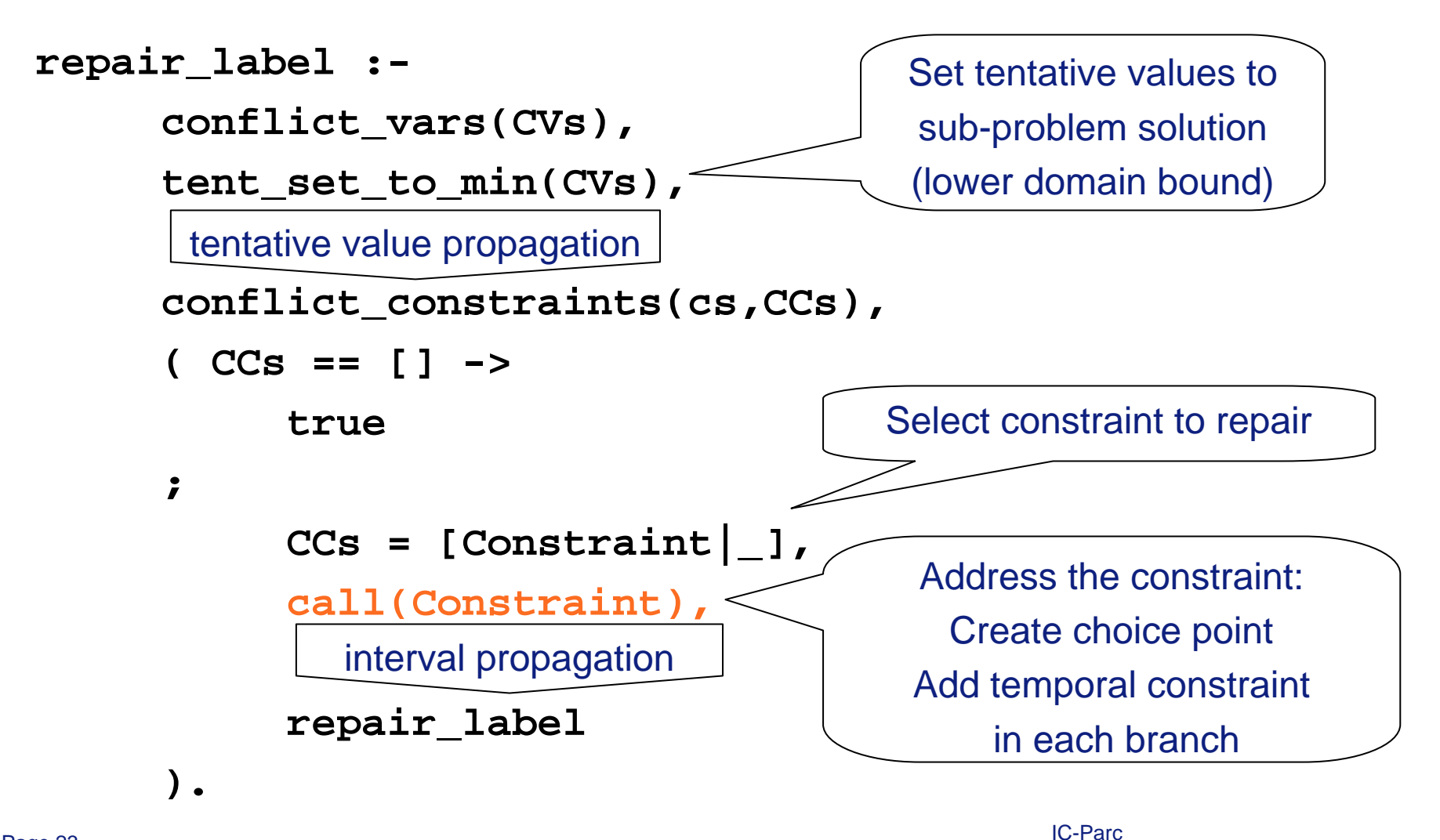

Page 23 and the contract of the contract of the contract of the contract of the contract of the contract of the contract of the contract of the contract of the contract of the contract of the contract of the contract of th

#### Repair heuristics: max overlap

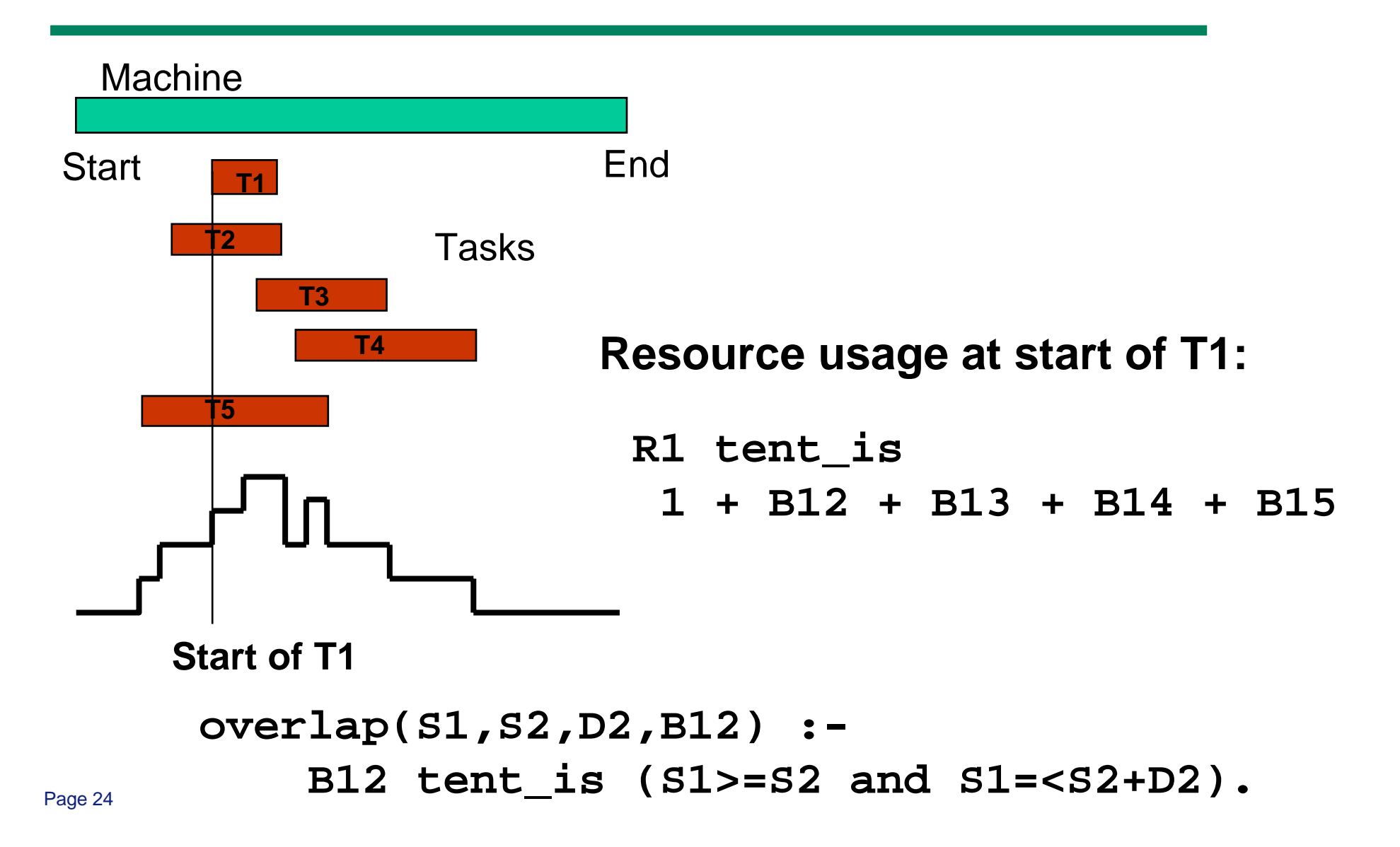

### Variant: Probing with linear subproblem

#### • Scenario

- more complex, but linear subproblem
- more complex objective, e.g. minimal perturbation

#### • Algorithm

- Send linear constraints to simplex
- Simplex solves subproblem for given objective (*Probe*)
- Set tentative values to simplex solution
- Propagate tentative values to overlap variables
- Identify bottleneck (maximum overlap)
- Add precedence constraint on two bottleneck tasks

### Setting Tentative Values via *eplex*

```
:- lib(eplex), lib(repair).
```

```
eplex_to_tent(Expr, Opt) :-
    eplex_solver_setup(Expr, Opt, [], 0
           [new_constraint,post(set_ans_to_tent)]).
```

```
set ans to tent :-
    eplex_get(vars,Vars),
    eplex_get(typed_solution,Solution),
   Vars tent_set Solution.
```
#### MIP vs Probe Backtrack Search

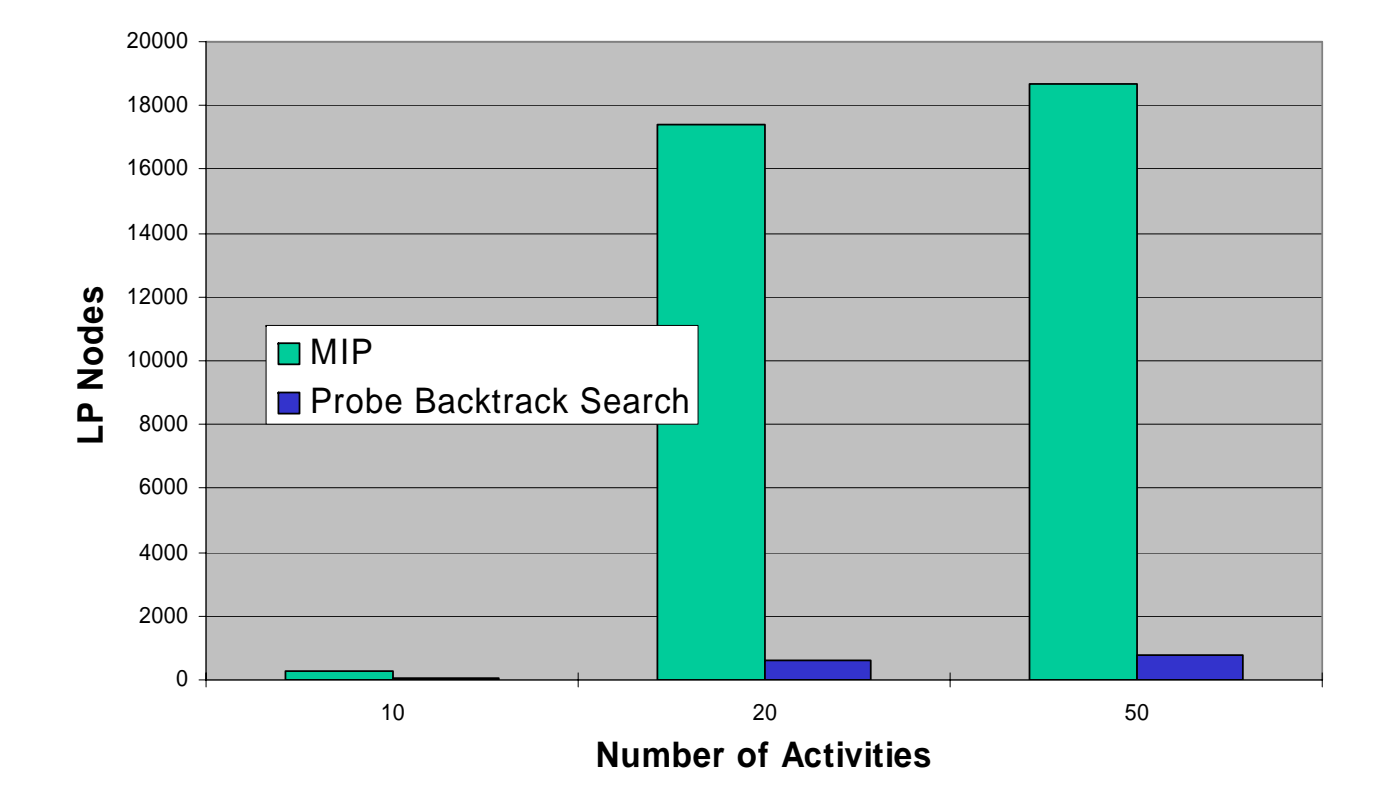

#### ECLiPSe

• Web site

http://www.icparc.ic.ac.uk/eclipse

- Free academic licence
- Successor for *repair* library is planned